# **DIGITALISASI PEMETAAN POTENSI TONGKOL JAGUNG MENJADI BIOETANOL BERBASIS QUANTUM GIS**

**Fani Fathuliah<sup>1</sup> , Lolita Maulida Ana<sup>2</sup> , Rika Dwi Rahayu3\* , Riska Putri Kuslina<sup>4</sup> , Siti Ainun Fiqiyah<sup>5</sup> , Siti Diah Ayu Febriani<sup>6</sup>**

Program Studi Teknik Energi Terbarukan, Jurusan Teknik, Politeknik Negeri Jember <sup>1</sup>h41190669@student.polije.ac.id, <sup>2</sup>h41190753@student.polije.ac.id, <sup>3</sup>[h41190742@student.polje.ac.id,](mailto:3h41190742@student.polje.ac.id) <sup>4</sup>[h41191053@student.polije.ac.id,](mailto:4h41191053@student.polije.ac.id) <sup>5</sup>[h41190948@student.polije.ac.id,](mailto:5h41190948@student.polije.ac.id) 6 siti\_diah@polije.ac.id

#### **Abstrak**

Jagung adalah salah satu produk pertanian yang banyak dihasilkan di Indonesia. Pada tahun 2021, provinsi Jawa Tengah menghasilkan 3,18 juta ton jagung. Kandungan hemiselulosa dan selulosa pada tongkol jagung berpotensi untuk diolah menjadi glukosa yang kemudian difermentasi sehingga menghasilkan bioetanol. Pemanfaatan bioetanol perlu ditingkatkan untuk mengganti bahan bakar fosil yang cadangan sumber energinya semakin menipis. Berdasarkan masalah tersebut, penelitian ini bertujuan untuk melakukan digitalisasi pemetaan potensi jagung menjadi bioetanol di Jawa Tengah dengan menggunakan aplikasi Quantum GIS (QGIS). Penelitian ini diawali dengan melakukan studi literatur, pengumpulan data sekunder, pengolahan data hingga visualisasi dan layouting peta pada aplikasi QGIS, analisis data dan hasil pemetaan serta kesimpulan. Berdasarkan analisis data dan hasil pemetaan, didapatkan bahwa terdapat 6 kabupaten dan 6 kota dengan kapasitas 0 – 4.844 kl (kilo liter) masuk dalam klasifikasi wilayah tidak berpotensi bioetanol, 11 kabupaten masuk dalam klasifikasi wilayah yang cukup berpotensi menghasilkan bioetanol dengan kapasitas 4.844 – 20.096 kl, dan 12 kabupaten dengan kapasitas 20.096 – 111.967 kl termasuk wilayah yang sangat berpotensi menghasilkan bioetanol. Dengan demikian, digitalisasi ini dapat menjadi acuan bagi pemerintah ataupun masyarakat Jawa Tengah dalam mengoptimalkan potensi tongkol jagung di masing-masing wilayah.

**Kata kunci** : Bioetanol, QGIS, Tongkol Jagung

### **1. Pendahuluan**

Indonesia merupakan negara yang kaya akan sumber daya alam yang sangat melimpah, baik sumber daya alam yang dapat diperbaharui maupun sumber daya alam yang tidak dapat diperbaharui. Minyak bumi dan batu bara merupakan contoh bahan bakar yang tidak dapat diperbaharui dan ketersediaannya di alam semakin menipis. Namun, hingga saat ini kebutuhan energi bahan bakar fosil terus mengalami peningkatan seiring dengan meningkatnya pertumbuhan industri dan ekonomi. Badan Pengatur Hilir Minyak dan Gas Bumi (BPH Migas) memproyeksikan jika konsumsi Bahan Bakar Minyak (BBM) nasional pada tahun 2021 melesat hingga 15 % dari konsumsi BBM pada tahun 2020. Dengan kenaikan sebesar 15 %, maka konsumsi BBM nasional pada tahun 2021 ini akan menyentuh 75 juta kilo liter (kl) atau setara dengan 1,23 juta barel per hari (bph) dibandingkan tahun 2020 yang hanya mencapai 65 juta kl atau setara dengan 1,06 juta bph (cnbcindonesia.com, 2021). Peningkatan konsumsi BBM ini akan mengakibatkan krisis energi jika suatu negara belum dapat mengurangi ketergantungan terhadap bahan bakar fosil, sedangkan cadangan sumber energi tersebut semakin

terbatas. Selain itu, penggunaan bahan bakar fosil dapat mengakibatkan pencemaran udara akibat pembakaran yang menghasilkan gas CO<sub>2</sub>. Oleh karena itu, sudah saatnya penggunaan sumber energi terbarukan berupa bahan bakar nabati atau bioenergi ditingkatkan untuk mengganti bahan bakar fosil yang semakin menipis seperti dalam Inpres No 1/2006 dan Perpres No 5/2006 tentang kebijaksanaan energi nasional (Meutia *et al*, 2016).. Adapun potensi bahan bakar nabati yang dapat dikembangkan di Indonesia yaitu bioetanol.

Bioetanol adalah cairan biokimia dari proses fermentasi gula dari sumber glukosa, selulosa, dan pati atau karbohidrat menggunakan bantuan mikroorganisme. Keuntungan atau kelebihan dari penggunaan bioetanol yaitu dapat diproduksi secara terus menerus, ramah lingkungan, serta dapat digunakan sebagai bahan baku industri kimia, kosmetik, farmasi, dan sebagai bahan bakar (Masfufatun, 2012 dalam Khaira *et al*, 2015). Salah satu bahan baku yang dapat dijadikan bioetanol adalah jagung. Jagung merupakan salah satu produk pertanian yang banyak dihasilkan di Indonesia. Pada tahun 2021, produksi jagung nasional diperkirakan meningkat menjadi 24,04 juta ton dari 23,95 juta ton pada tahun 2020 atau naik sebesar 0,39 %

(pertanian.go.id, 2020). Berdasarkan Pusat Data dan Sistem Informasi Kementerian Pertanian, provinsi Jawa Tengah dengan luas panen 614,3 ribu ha dapat menghasilkan 3,18 juta ton jagung. Dengan produksi jagung tersebut, provinsi Jawa Tengah menempati urutan kedua sebagai 10 provinsi penghasil jagung terbesar di Indonesia dari beberapa provinsi lain seperti Jawa Timur, Lampung, Sumatera Utara, Sulawesi Selatan, Nusa Tenggara Barat, Jawa Barat, Sulawesi Utara, Gorontalo, dan Sumatera Selatan (pertanian.go.id, 2021). Menurut Irawadi (1990 dalam Kalsum 2018), buah jagung terdiri dari 30 % limbah yang berupa tongkol jagung. Jika dikonversikan dengan jumlah produksi jagung pada tahun 2021, maka provinsi Jawa Tengah berpotensi menghasilkan tongkol jagung sebanyak 0,954 juta ton. Jumlah limbah tersebut dapat dikatakan sangat banyak dan akan menjadi potensial jika dapat dimanfaatkan secara tepat terutama sebagai bahan baku pembuatan bioetanol.

Pemanfaatan tongkol jagung saat ini masih sangat terbatas. Kebanyakan limbah tongkol jagung hanya digunakan untuk bahan tambahan makanan ternak, atau hanya digunakan sebagai pengganti kayu bakar dan dapat juga dibuat briket (Susanto *et al*, 2013). Di Jawa Tengah sendiri sebagian besar wilayah masih belum memanfaatkan tongkol jagung dengan baik. Bahkan, hanya dibuang dan dibakar sehingga dapat menimbulkan masalah polusi, efek rumah kaca, dan pemanasan global. Dengan melihat limbah yang tidak termanfaatkan tersebut, maka peluang pemanfaatan tongkol jagung untuk menjadi bahan bakar alternatif atau bioetanol semakin besar, sehingga tongkol jagung dapat dimanfaatkan secara optimal dan memiliki nilai ekonomi yang lebih tinggi. Berdasarkan pemaparan masalah tersebut, digitalisasi pemetaan menggunakan aplikasi QGIS (Quantum GIS) ini bertujuan untuk mengetahui klasifikasi wilayah di provinsi Jawa Tengah berdasarkan potensi jagung yang dapat dimanfaatkan menjadi bioetanol, mengetahui wilayah yang berpotensi besar menghasilkan jagung sebagai bahan baku bioetanol dan juga menganalisis faktor-faktor yang dapat mempengaruhi kuantitas potensi jagung yang dihasilkan. Dengan adanya pemetaan ini, diharapkan dapat menjadi acuan bagi masyarakat ataupun pemerintah dalam mengoptimalkan tongkol jagung menjadi bioetanol sesuai dengan potensi di masingmasing wilayah.

## **2. Tinjauan Pustaka**

## **2.1 Digitalisasi Pemetaan**

Teknologi Sistem Informasi Geografis (SIG) adalah teknologi yang memiliki kemampuan untuk secara geografis mengumpulkan, mengelola, memanipulasi dan memvisualisasikan data spasial yang terkait dengan posisi permukaan bumi pada peta sesuai dengan posisi sebenarnya dari permukaan bumi dengan titik koordinat informasi dan dapat menghasilkan informasi geografi berupa peta digital (Ardiansyah dan Kardono, 2017). Dari pendapat ahli, dapat disimpulkan bahwa pemetaan dengan digitalisasi sangat penting karena dapat melihat atau menerjemahkan data ke bentuk visualisasi pemetaan (Fahri, 2020). Salah satu aplikasi sistem informasi geografis yang bisa digunakan adalah Quantum GIS (QGIS). Quantum GIS adalah aplikasi SIG gratis yang mencakup pemetaan, analisis spasial dan beberapa fitur desktop GIS lainnya. Aplikasi ini sama dengan paket aplikasi GIS komersial, namun aplikasi ini didistribusikan secara gratis di bawah lisensi GNU. Quantum GIS mendukung format data vektor, raster dan *database*. QGIS ini memiliki keuntungan di antaranya aplikasi ini bersifat *open source* sehingga siapa saja dapat menggunakannya serta QGIS memiliki tampilan *simple* dan *user friendly* (Fitri dan Ferdiansyah, 2017).

## **2.2 Tongkol Jagung**

Tongkol jagung merupakan salah satu limbah lignoselulosik yang banyak tersedia di Indonesia. Limbah lignoselulosik adalah limbah pertanian yang mengandung selulosa, hemiselulosa, dan lignin. Masing-masing merupakan senyawa yang potensial dapat dikonversi menjadi senyawa lain secara biologi. Selulosa merupakan sumber karbon yang dapat digunakan mikroorganisme sebagai substrat dalam proses fermentasi untuk menghasilkan produk yang mempunyai nilai ekonomi tinggi (Shofiyanto, 2008). Menurut Irawadi (1990 dalam Kalsum 2017), buah jagung terdiri dari 30 % limbah yang berupa tongkol jagung.

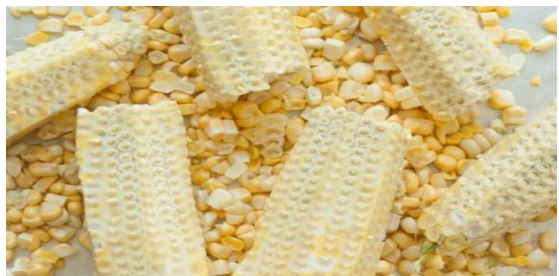

Gambar 1. Tongkol Jagung (Sumber : kompasiana.com, 2018)

Karakterisitik kimia dan fisika dari tongkol jagung sangat cocok untuk pembuatan energi alternatif (bioetanol). Kadar senyawa kompleks lignin dalam tongkol jagung adalah 6,7-13,9 %, untuk hemiselulosa 39,8 %, dan selulosa 32,3-45,6 %. Selulosa hampir tidak ditemui dalam keadaan murni di alam, melainkan selalu berikatan dengan bahan lain yaitu lignin dan hemiselulosa (Fachry *et al*, 2013).

Menurut Shofiyanto (2008), limbah pertanian (termasuk tongkol jagung), mengandung selulosa

(40-60 %), hemiselulosa (20-30 %), dan lignin (15-30 %). Komposisi kimia tersebut membuat tongkol jagung dapat dimanfaatkan sebagai sumber energi, bahan pakan ternak dan sebagai sumber karbon bagi pertumbuhan mikroorganisme.

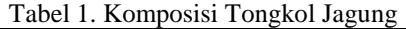

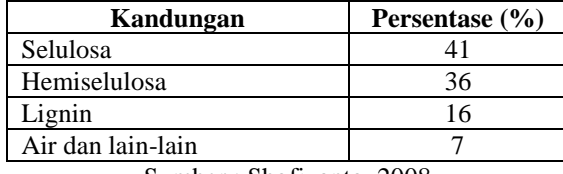

Sumber : Shofiyanto, 2008

#### **2.3 Bioetanol**

Bioetanol adalah senyawa alkohol dengan gugus hidroksil (OH) yang berasal dari sumber hayati, 2 atom karbon (C) dengan rumus kimia C2H5OH yang dibuat dengan cara fermentasi gula menggunakan khamir atau yang sering disebut fermentasi alkohol. Senyawa tersebut juga dapat diperoleh dengan cara sintetik, yang sering disebut dengan etanol. Etanol dengan bahan baku gula disebut bioetanol karena gula berasal dari sumbersumber hayati dan melalui proses fermentasi. Etanol merupakan zat cair, tidak berwarna, mudah terbakar, menguap, dapat bercampur dengan air dan berbau yang spesifik. Bioetanol bersumber bahan hayati, pada awalnya dibuat dari gula dan pati yang diperoleh dari tebu, singkong, dan lainnya. Etanol berbahan gula ini selain diberi nama *fermentation ethanol* juga disebut bioetanol generasi pertama. Etanol generasi kedua, yaitu bioetanol dari bahan selulosa, yang sering disebut juga dengan *cellulosic ethanol* (Megawati, 2015).

Selulosa merupakan jenis polisakarida yang melimpah pada setiap struktur tanaman. Hemiselulosa merupakan rantai cabang dari polisakarida yang mengandung pentosa. Hemiselulosa memiliki ikatan kovalen dengan lignin dan ikatan hidrogen dengan selulosa. Hemiselulosa bertindak sebegai perekat antara selulosa dan lignin. Lignin merupakan senyawa yang berfungsi sebagai pengikat komponen penyusun tanaman (hemiselulosa dan selulosa) (Sihotang *et al*, 2018).

#### **3. Metodologi**

#### **3.1 Sumber Data**

Dalam melakukan pemetaan ini, data yang digunakan yaitu data sekunder. Adapun data sekunder yang digunakan adalah data potensi *biofuel* jagung yang diperoleh dari situs web resmi Pemerintah Provinsi Jawa Tengah Dinas Energi dan Sumber Daya Mineral tahun 2016. Selain itu, untuk kebutuhan analisis hasil pemetaan, maka digunakan pula data luas wilayah yang diperoleh dari situs web Badan Pusat Statistik Jawa Tengah tahun 2020.

#### **3.2 Kerangka Berpikir**

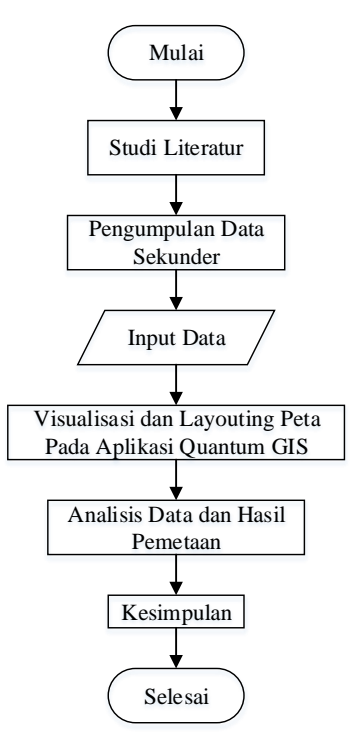

Gambar 2. *Flowchart* Kerangka Berpikir

Berikut uraian diagram alur dalam melakukan pemetaan data :

- 1. Studi literatur tentang pemanfaatan tongkol jagung menjadi bioetanol.
- 2. Mencari data potensi *biofuel* jagung di provinsi Jawa Tengah : [https://esdm.jatengprov.go.id/.](https://esdm.jatengprov.go.id/)
- 3. Siapkan pula data luas wilayah yang dibutuhkan dalam melakukan analisis hasil pemetaan: [https://jateng.bps.go.id.](https://jateng.bps.go.id/)
- 4. Memasukkan data potensi jagung (Ton) dan potensi jagung yang Diubah Ke Bioetanol (kl) pada *software* Quantum GIS.
- 5. Melakukan visualisasi dan *layouting* peta berdasarkan data yang telah diinput.
- 6. Analisis data potensi jagung yang dapat diubah menjadi bioetanol berdasarkan pada hasil digitalisasi pemetaan.
- 7. Penarikan kesimpulan dari hasil analisis data dan pemetaan pada QGIS yang berupa uraian untuk menjawab tujuan penelitian.

#### **3.3 Teknik Penyajian Data**

Data potensi jagung dan luas wilayah provinsi Jawa Tengah yang digunakan disajikan dalam bentuk tabel. Selain itu, prosedur visualisasi dan *layouting* peta disajikan dalam bentuk gambar. sedangkan, analisis data dan hasil pemetaan disajikan dalam bentuk narasi.

## **4. Hasil dan Pembahasan**

## **4.1 Hasil**

Berikut adalah langkah-langkah membuat visualisasi dan *layouting* peta potensi jagung menjadi bioetanol di provinsi Jawa Tengah.

1. Siapkan data potensi jagung di provinsi Jawa Tengah. Berikut data yang diperoleh dari situs : <https://esdm.jatengprov.go.id/> .

| No  | Kabupaten/Kota           | Jagung         |                                     |  |
|-----|--------------------------|----------------|-------------------------------------|--|
|     |                          | Potensi (Ton)  | Potensi Diubah Ke<br>Bioetanol (KL) |  |
| 1.  | <b>KAB. CILACAP</b>      | 19.989         | 3.998                               |  |
| 2.  | <b>KAB. BANYUMAS</b>     | 18.464         | 3.693                               |  |
| 3.  | <b>KAB. PURBALINGGA</b>  | 51.685         | 10.337                              |  |
| 4.  | <b>KAB. BANJARNEGARA</b> | 78.133         | 15.627                              |  |
| 5.  | <b>KAB, KEBUMEN</b>      | 27.978         | 5.596                               |  |
| 6.  | <b>KAB. PURWOREJO</b>    | 22.528         | 4.506                               |  |
| 7.  | <b>KAB WONOSOBO</b>      | 114.929        | 22.986                              |  |
| 8.  | <b>KAB. MAGELANG</b>     | 75.364         | 15.073                              |  |
| 9.  | <b>KAB. BOYOLALI</b>     | 128.530        | 25.706                              |  |
| 10. | <b>KAB. KLATEN</b>       | 73.239         | 14.648                              |  |
| 11. | <b>KAB. SUKOHARJO</b>    | 23.901         | 4.780                               |  |
| 12. | <b>KAB. WONOGIRI</b>     | 315.841        | 63.168                              |  |
| 13. | <b>KAB, KARANGANYAR</b>  | 47.274         | 9.455                               |  |
| 14. | <b>KAB. SRAGEN</b>       | 97.994         | 19.599                              |  |
| 15. | <b>KAB. GROBOGAN</b>     | 559.835        | 111.967                             |  |
| 16. | <b>KAB. BLORA</b>        | 268.664        | 53.733                              |  |
| 17. | <b>KAB. REMBANG</b>      | 116.269        | 23.254                              |  |
| 18. | <b>KAB, PATI</b>         | 119.123        | 23.825                              |  |
| 19. | <b>KAB KUDUS</b>         | 20.551         | 4.110                               |  |
| 20. | <b>KAB. JEPARA</b>       | 33.425         | 6.685                               |  |
| 21. | <b>KAB. DEMAK</b>        | 127.384        | 25.477                              |  |
| 22. | <b>KAB. SEMARANG</b>     | 58.921         | 11.784                              |  |
| 23. | <b>KAB. TEMANGGUNG</b>   | 137.556        | 27.511                              |  |
| 24. | <b>KAB, KENDAL</b>       | 189.162        | 37.832                              |  |
| 25. | <b>KAB. BATANG</b>       | 41.985         | 8.397                               |  |
| 26. | <b>KAB. PEKALONGAN</b>   | 10.941         | 2.188                               |  |
| 27. | <b>KAB. PEMALANG</b>     | 24.854         | 4.971                               |  |
| 28. | <b>KAB. TEGAL</b>        | 101.723        | 20.345                              |  |
| 29. | <b>KAB. BREBES</b>       | 131.086        | 26.217                              |  |
| 30. | <b>KOTA MAGELANG</b>     | $\theta$       |                                     |  |
| 31. | <b>KOTA SURAKARTA</b>    | $\overline{0}$ |                                     |  |
| 32. | <b>KOTA SALATIGA</b>     | 1.178          | 236                                 |  |
| 33. | <b>KOTA SEMARANG</b>     | 3.121          | 624                                 |  |
| 34. | <b>KOTA PEKALONGAN</b>   | $\bf{0}$       |                                     |  |
| 35. | KOTA TEGAL               | $\Omega$       |                                     |  |
|     | Total                    | 3.041.627      | 608.325                             |  |
|     |                          |                |                                     |  |

Gambar 3. Potensi *Biofuel* Jawa Tengah

2. Buka file "INDONESIA\_KAB".

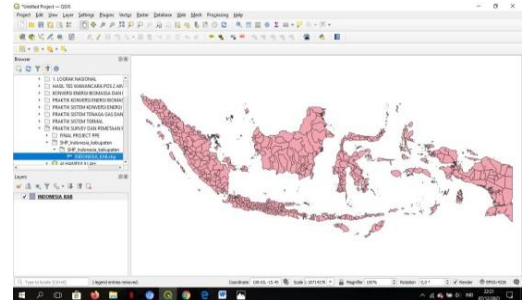

Gambar 4. Tampilan "INDONESIA\_KAB"

3. Klik kanan pada layer "INDONESIA\_KAB". Lalu pilih *filter* dan lakukan penyaringan data dengan menampilkan peta Jawa Tengah.

| ີ                                                                                                    |                                                                                                    |                                           |                             |
|----------------------------------------------------------------------------------------------------|----------------------------------------------------------------------------------------------------|-------------------------------------------|-----------------------------|
| Cartagema Passed and the                                                                                                    | Q Gary Están                                                                                                    |                                           | $\sim$<br>×                 |
| Frant 200 the Law Litted Eagle Syler Ed                                                                                                    | Set are only film an income in used                                                                                                    |                                           |                             |
| ○ 無 数 四 次 お   图 ※ ※ ※ 以 の 向                                                                                                    | <b>Flatch</b>                                                                                                    | <b>Values</b>                             |                             |
| 夜史又又 ※ 望   えア川 でん・日                                                                                                    | ×                                                                                                    | <b>13.386</b>                             |                             |
| 国王族となり馬                                                                                                    | <b>Colougabon</b>                                                                                                    | <b>Javya Burnt</b>                        | $\overline{a}$              |
| Empare<br>in te                                                                                                    | <b>koda</b><br><b>Buints</b>                                                                                                    | Jane's Tennish                            |                             |
| 20770                                                                                                    | The 14 August<br>Franklin                                                                                                    | Java Times                                |                             |
| · Tr 1.1 crowlec renditives<br>. IT FASE TES WANNACARA FOS 2 AIR<br>· IT KINNERS ENERG BOARDER DANK<br>+ El PAWTICKONS RESINGED BIOMAG<br>The reluction between attraced to statistic<br>TIL WINKTH SIZEM TOWAGO GAS DANK | <b>Russell</b> , Mile<br><b>WARE</b><br><b>Butter Liter</b><br><b>Butter, Sele</b><br><b>Lon East</b><br><b>British Threa</b><br>Ink.Oer |                                           |                             |
| . IT WANTS STEAT TEAMS<br>. Th reactive summy pays Printfolders                                                                                                    |                                                                                                    | $\overline{\phantom{a}}$<br><b>Senior</b> |                             |
| a 10 most people's see                                                                                                    |                                                                                                    | <b>Groundtered buys</b>                   |                             |
| - T1 S4P Indexasis Information<br>- Ct 1447 Indonesia Nationalem                                                                                                    | w Exercises                                                                                                    |                                           |                             |
| OR HANDABISA, KARANA                                                                                                    |                                                                                                    |                                           |                             |
| a. Ch arrests this kinds.                                                                                                    | <b>List</b><br>٠<br>$\overline{\phantom{a}}$<br>$\overline{a}$                                                                           | $\overline{\mathbf{z}}$<br><b>NOT DK</b>  |                             |
| oa<br>Lionis                                                                                                    | 1/45<br>ta.<br>64<br><b>Sec.</b>                                                                                                    | $\overline{\alpha}$<br>7677<br>46         |                             |
| 学科大体学科                                                                                                    | Prevailer Specific Elliot Expression                                                                                                    |                                           |                             |
| $\epsilon$ <b>III</b> exposures and                                                                                                    | "Freezeast or "Jane Tengal C                                                                                                    |                                           |                             |
|                                                                                                    |                                                                                                    |                                           |                             |
|                                                                                                    |                                                                                                    |                                           | $\sim$                      |
| (2. Yan to lourn (1914)<br>1 legend or draw remained.                                                                                                    | $\sim$<br>Taxt                                                                                                    | Il the Il pre. Il test. Il test Il the    | 1 Christ Borones<br>$8.8 +$ |
| Q<br>$\circ$                                                                                                    |                                                                                                    |                                           |                             |

Gambar 5. Tampilan *Filter* Data

4. Klik kanan pada layer INDONESIA KAB  $\rightarrow$ Pilih *Export* → *Save Feature As* → Tentukan lokasi penyimpanan pada bagian *file name* dan beri nama "IND\_JATENG.gpkg" → Simpan → klik OK. Setelah terbentuk layer IND\_JATENG, selanjutnya klik kanan pada layer INDONESIA\_KAB dan pilih *remove* layer.

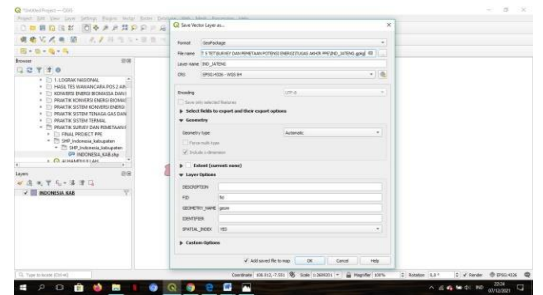

Gambar 6. Tampilan Seleksi Area Peta

5. Klik menu *Vector* → *Geoprocessing Tools* → *Dissolve* → Pada bagian *Dissolve field* (optional) pilih "Kabupaten" → Klik OK. Pada bagian *Dissolved*, klik titik 3 di sisi kanan → *Save to File* → Beri nama "IND\_PROVINSI JATENG" → Simpan → Klik *Run.* Setelah berhasil melakukan *Dissolve*, lalu hapus layer lama "IND\_JATENG" dengan cara klik kanan → *Remove* layer.

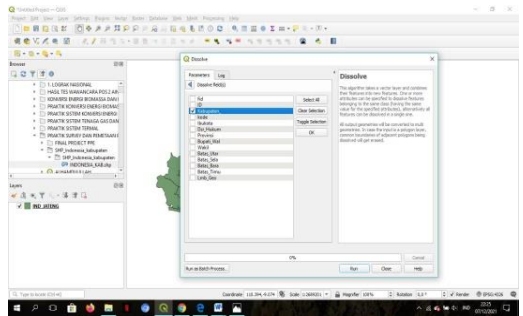

Gambar 7. Tampilan *Dissolve*

6. Klik icon *Open Attribute Table* → *Dock Attribute Table* (agar lebih rapi) → *Toggle Editing Mode* → *Delete Field* → Hapus *Field* yang tidak diperlukan dan sisakan *field* fid, ID, dan Kabupaten. Selanjutnya, tambahkan *field* sesuai data potensi bioetanol dari jagung yang sudah diperoleh sebelumnya dengan cara klik *New Field* → Isi nama *field* dan tentukan tipe datanya → Lengkapi isi data *field* nya → Jika sudah terisi data nya lalu *close*.

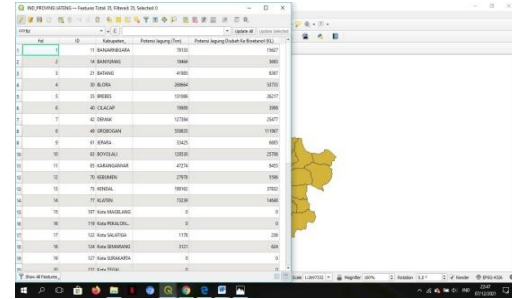

Gambar 8. Tampilan *Open Attribute Table*

7. Klik kanan pada layer IND\_PROVINSI  $JATENG \rightarrow$  Pilih *Properties*  $\rightarrow$  *Symbology*  $\rightarrow$ *Categorized* → Isi *value* dengan opsi "Kabupaten" → Pilih *Color Ramp* sesuai selera, misalnya pada peta ini menggunakan "Plasma"  $\rightarrow$  Klik *Classify*  $\rightarrow$  *Apply*  $\rightarrow$  OK.

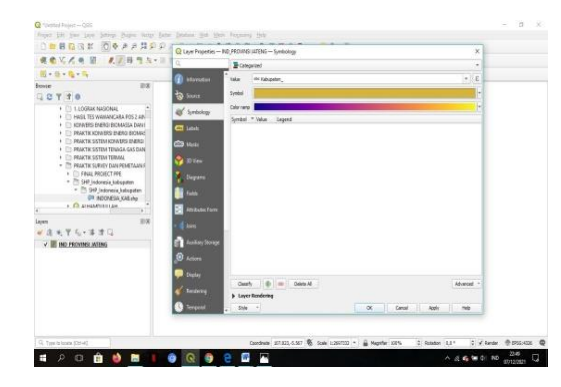

Gambar 9. Tampilan *Symbology Categorized*

8. Untuk memunculkan label peta, klik icon Layer pada menu toolbar → Labeling →Ubah *No Labels* menjadi *Single Labels* → Isi *value* dengan opsi "Kabupaten" → Aktifkan *Draw Text Buffer*  $\rightarrow$  Klik *Apply*.

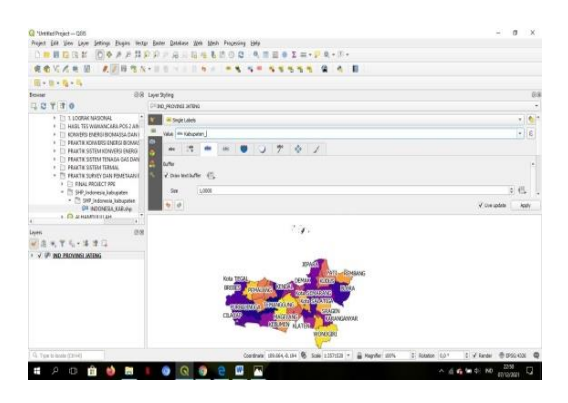

Gambar 10. Tampilan Labeling Peta

9. Untuk membedakan daerah yang berpotensi dan tidak, maka klik kanan pada layer IND\_PROVINSI JATENG → *Properties* →  $Symbology \rightarrow Graduated \rightarrow Isi value$  dengan opsi "Potensi Jagung Diubah Ke Bioetanol (KL)" → Pilih warna dibagian *Color Ramp* sesuai

selera → Pada bagian *classes* isi dengan angka 3 (untuk 3 warna) → Klik *Classify* → Atur warna dibagian *symbol* menjadi biru (tidak berpotensi bioetanol), merah (cukup berpotensi bioetanol), dan hijau (sangat berpotensi bioetanol)  $\rightarrow$  Atur pula pada bagian *value* dan *legend* →Klik *apply*   $\rightarrow$  Klik OK.

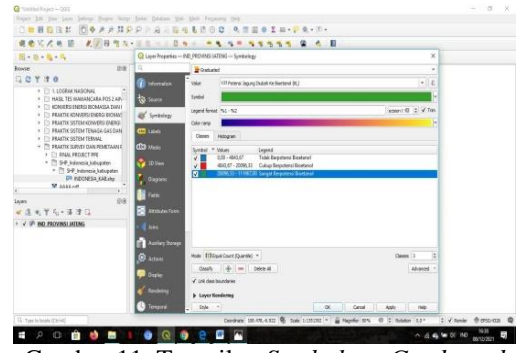

Gambar 11. Tampilan *Symbology Graduated*

10. Tambahkan titik *centroid* dengan cara klik menu *vector* → *Geometry Tools* → *Centroids* → Klik tombol titik 3 di samping kanan *field centroids* → *Save to File* → Tentukan lokasi penyimpanan dan beri nama "IND\_PROVINSI JATENG  $CENTROID'' \rightarrow Save \rightarrow Run \rightarrow Close.$ 

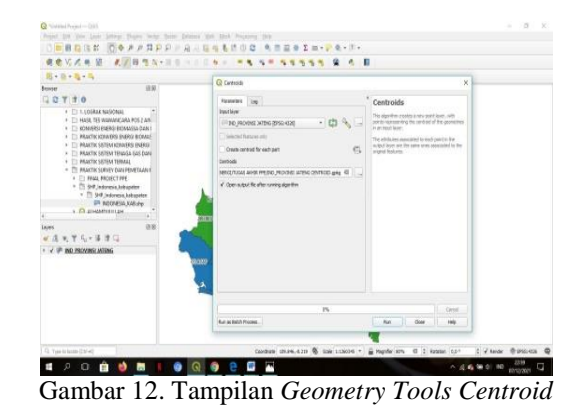

11. Selanjutnya, buat tanda kapasitas potensi bioetanol dari jagung di masing-masing wilayah dengan mengatur variasi ukuran *centroid*. Klik kanan layer IND\_PROVINSI JATENG CENTROID → *Properties* → *Symbology* → *Graduated* → Pada *field value* pilih opsi "Potensi Jagung Diubah Ke Bioetanol (KL)"  $\rightarrow$  Pilih warna sesuai selera pada bagian *symbol* → Pilih opsi *size* pada bagian *method* → Atur *classes* dengan angka 3 → Klik *classify* → *Apply* → OK.

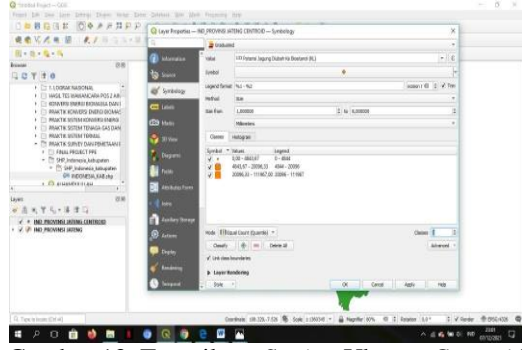

Gambar 13. Tampilang *Setting* Ukuran *Centroid*

Ļ

12. Hasilnya adalah sebagai berikut.

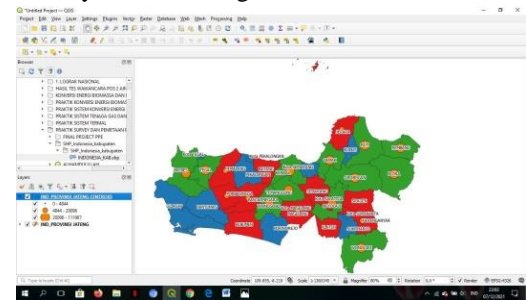

Gambar 14. Tampilan Visualisasi Peta

13. Setelah tahap visualisasi peta selesai, kemudian dilanjutkan dengan *layouting* peta. Klik menu *project* → Pilih *New Print Layout* → Beri judul *layout* dengan nama "Pemetaan Potensi Jagung Menjadi Bioetanol di Jateng".

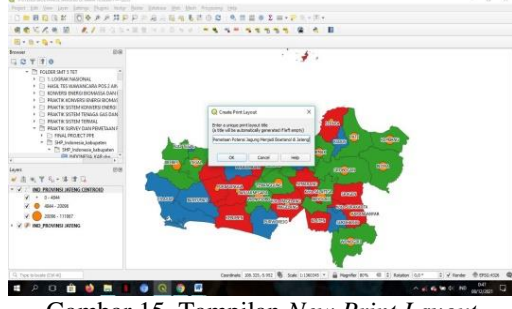

Gambar 15. Tampilan *New Print Layout*

14. Pada lembar *layout* klik *Add Shape* → Pilih *Rectangle* → Buatlah kotak pada *layout*. Kemudian, klik kanan pada *layout* → *Item properties* → Pilih warna *background* sesuai selera.

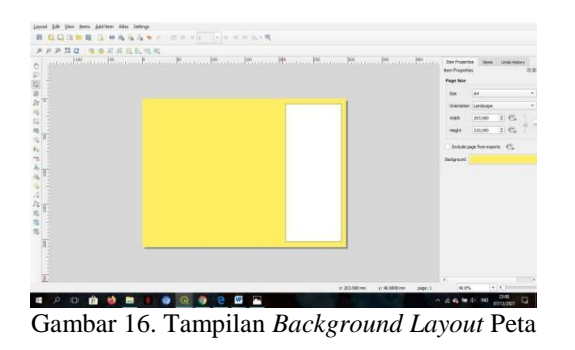

15. Klik *Add Map* → Tambahkan peta pada halaman *layout* → Klik *Move Item Content* untuk menyesuaikan posisi peta pada *layout*.

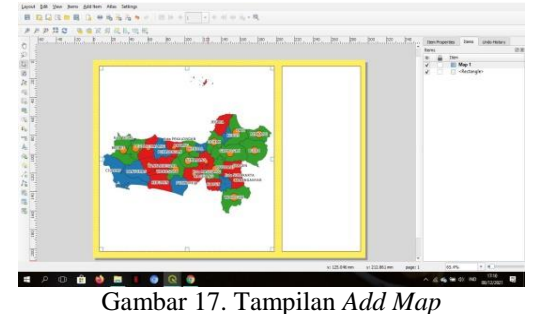

16. Klik kanan item *Map* → *Item properties* → Aktifkan fitur *Grid* pada peta dengan klik icon "+" → Klik *modify grid* → Buat rentang grid peta dalam hal ini X = 0,800; dan Y = 0,800  $\rightarrow$ Ubah *frame style* menjadi model zebra → Aktifkan *draw coordinates* → Ubah bagian *left* dan *right* dari *horizontal* menjadi *vertical ascending*.

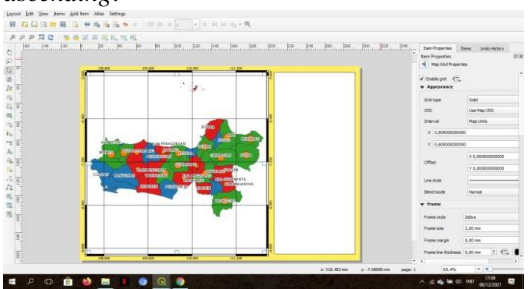

Gambar 18. Tampilan *Modify Grid*

17. Klik icon *Add North Arrow*, buatlah arah mata angin ke atas pada kotak di sebelah peta. Kemudian klik icon *Add label* → Atur penempatannya → Klik kanan pada item label → Pilih *item properties*  $\rightarrow$  Tulis N (North) pada bagian *main properties* → Atur jenis, ukuran, dan justifikasi *font*. Ulangi langkah tersebut untuk memberikan keterangan arah W (*West*), S (*South*), dan E (*East*).

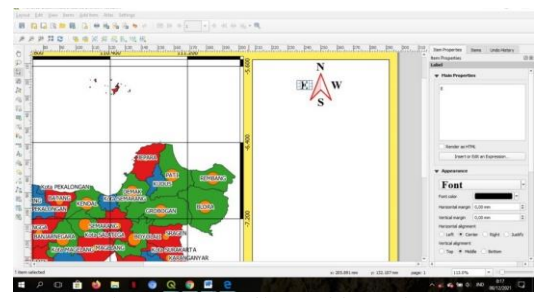

Gambar 19. Tampilan *Add North Arrow*

18. Klik icon *Add Legend* → Tetukan lokasi untuk menambahkan legenda. Setelah legenda ditampilkan, klik kanan *item Legend* → Pilih *item properties* → Tambahkan judul pada bagian *title*, yaitu "Keterangan Peta :"→ Atur ukuran, tipe, dan justifikasi *font*.

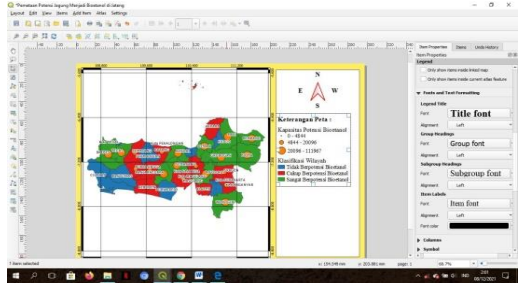

Gambar 20. Tampilan *Add Legend*

19. Berikan tulisan skala dengan klik *Add label* → Tentukan posisi penempatannya → Klik kanan *item label* → Ketik "SKALA" pada bagian *main properties* → Atur ukuran, jenis, dan justifikasi *font*. Tambahkan skala dengan klik icon *Add Scalebar* → Tentukan lokasi penempatan baris skala → Klik kanan *item scalebar* → Pilih *item properties* → Pada bagian *style* ubah menjadi bentuk *numeric* → Atur ukuran, jenis, dan justifikasi *font*.

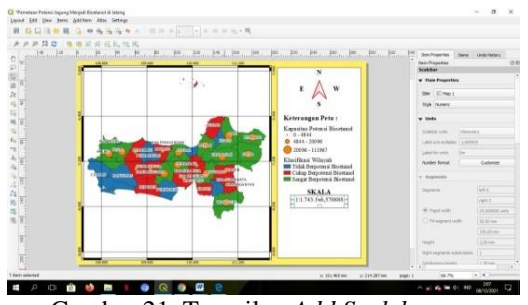

Gambar 21. Tampilan *Add Scalebar*

20. Pilih icon *add label* untuk menambahkan judul pada bagian identitas → Klik *kanan item label* → Pilih *item properties* → Ketik judul identitas peta yaitu "Potensi Bioetanol Jagung di Jawa Tengah". Kemudian pilih *add picture* (menambahkan logo) → Tentukan penempatannya → Klik kanan *item picture* → Pilih *item properties* → Aktifkan *raster image* → Klik tanda titik 3 yang terletak di bagian bawah tulisan *raster image*, lalu pilih *file picture* → Atur penempatan *picture* di bawah judul identitas peta → Pada bagian *placement* pilih opsi *middle*. Di bawah logo tambahkan nama identitas kelompok dengan cara klik *add label* → Atur penempatannya → Klik kanan *item label* → Pilih *item properties* → Ketik nama identitas kelompok pada bagian *main properties* → Atur ukuran, jenis dan justifikasi *font* pada bagian *appearance*.

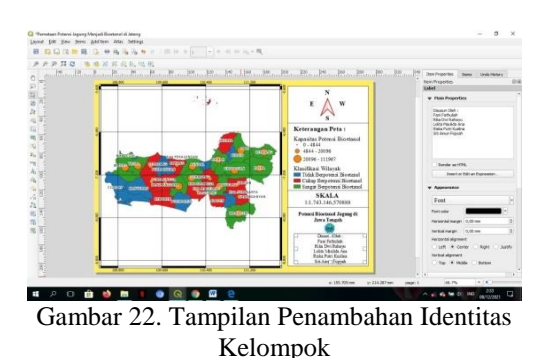

21. Langkah terakhir adalah klik menu *layout*, pilih *Export to Pdf*, tentukan lokasi penyimpanan dan nama file, kemudian simpan. Lakukan langkah yang sama untuk ekspor kedalam bentuk gambar (.png).

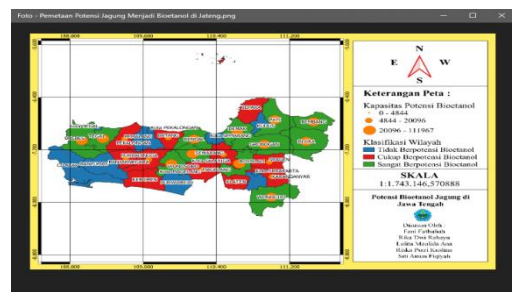

Gambar 23. Tampilan Akhir Penyimpanan File

## **4.2 Pembahasan**

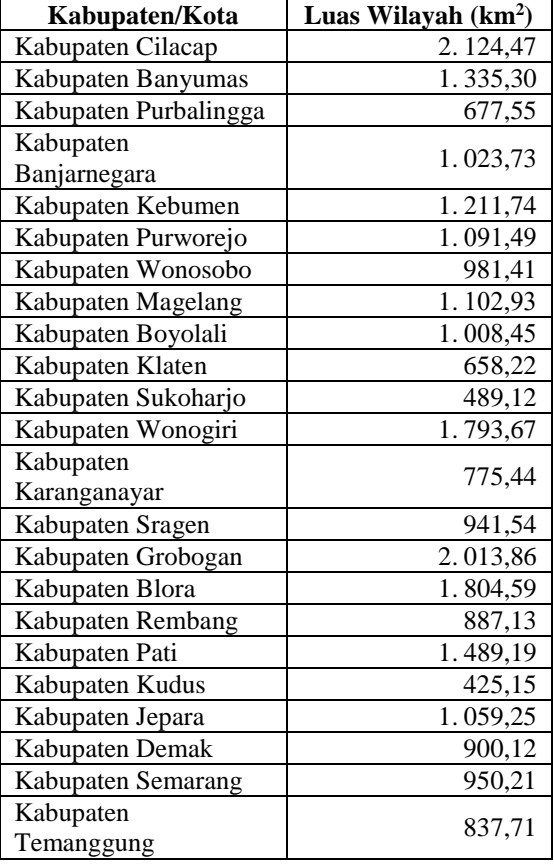

Tabel 2. Luas Wilayah Provinsi Jawa Tengah

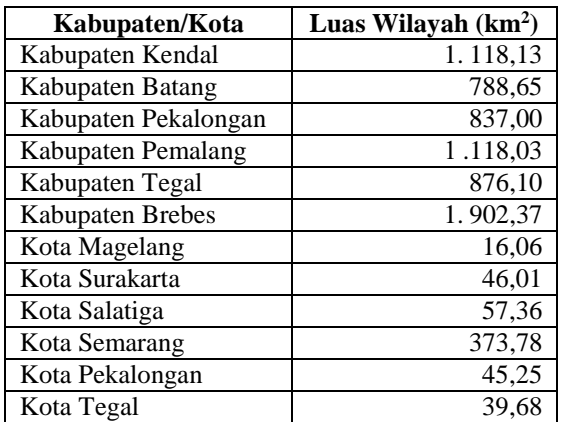

Sumber : BPS Provinsi Jawa Tengah, 2020

Dilihat dari data sekunder pada gambar 3. mengenai potensi *biofuel* jagung, maka dapat diketahui bahwa hampir seluruh kabupaten/kota di wilayah Jawa Tengah berpotensi untuk mengolah limbah jagung (tongkol jagung) menjadi bioetanol. Data tersebut juga menunjukkan bahwa dari 35 kabupaten/kota yang terdapat di wilayah Jawa Tengah hanya ada 4 wilayah yang tidak berpotensi menghasilkan bioetanol dari jagung dengan kapasitas 0 kl. Wilayah tersebut di antaranya yaitu Kota Magelang, Kota Surakarta, Kota Pekalongan, dan Kota Tegal.

Hasil pengamatan antara data sekunder yang belum dipetakan dengan data sekunder yang sudah dilakukan digitalisasi pemetaan menggunakan QGIS tentunya akan berbeda. Hal ini disebabkan karena data yang belum dilakukan pemetaan bersifat umum, artinya tidak ada klasifikasi angka yang dijadikan sebagai parameter kapasitas potensi bioetanol di setiap wilayah. Sedangkan apabila mengamati data hasil pemetaan dengan menggunakan QGIS, maka akan diketahui secara jelas klasifikasi wilayah yang dibagi menjadi tiga kelas, yaitu wilayah yang tidak berpotensi, cukup berpotensi, dan sangat berpotensi bioetanol seperti yang dilihat dari visualisasi peta di bawah ini.

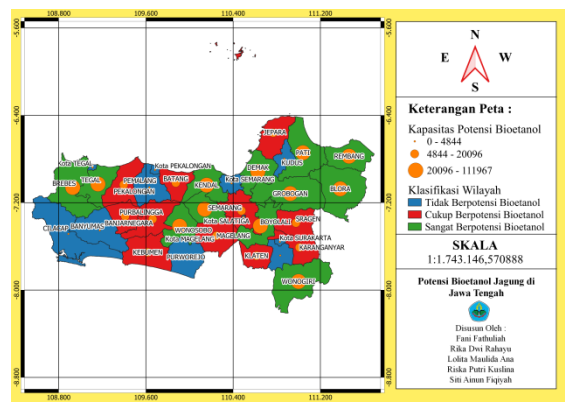

Gambar 24. Visualisasi Pemetaan Potensi Tongkol Jagung Menjadi Bioetanol di Jawa Tengah

Klasifikasi wilayah yang tidak berpotensi bioetanol terdiri dari 6 kabupaten dan 6 kota dengan kapasitas 0 – 4.844 kl, di antaranya yaitu Kab. Cilacap, Kab. Banyumas, Kab. Purworejo, Kab. Sukoharjo, Kab. Kudus, Kab. Pekalongan, Kota Salatiga, Kota Semarang, Kota Magelang, Kota Surakarta, Kota Pekalongan, dan Kota Tegal. Adapun untuk klasifikasi wilayah yang cukup berpotensi menghasilkan bioetanol dengan kapasitas 4.844 – 20.096 kl yaitu terdapat 11 kabupaten, di antaranya Kab. Purbalingga, Kab. Banjarnegara, Kab. Kebumen, Kab. Magelang, Kab. Klaten, Kab. Karanganyar, Kab. Sragen, Kab. Jepara, Kab. Semarang, Kab. Batang, dan Kab. Pemalang. Sedangkan untuk klasifikasi wilayah yang sangat berpotensi menghasilkan bioetanol dengan kapasitas 20.096 – 111.967 kl tersebar di 12 kabupaten, di antaranya yaitu Kab. Wonosobo, Kab. Boyolali, Kab. Wonogiri, Kab. Grobogan, Kab. Blora, Kab. Rembang, Kab. Pati, Kab. Demak, Kab. Temanggung, Kab. Kendal, Kab. Tegal, dan Kab. Brebes.

Berdasarkan klasifikasi wilayah hasil pemetaan, kabupaten Grobogan memiliki potensi yang sangat besar untuk menghasilkan bioetanol dari limbah jagung, dimana potensi jagung 559.835 Ton dapat menghasilkan bioetanol sebanyak 111.967 kl. Jika mengacu pada tinjauan pustaka, dimana disebutkan bahwa 30 % dari berat jagung adalah limbah jagung, maka kapasitas potensi bioetanol kabupaten Grobogan yang tertera pada data dapat dikatakan kurang sesuai dengan teori. Seharusnya, 30 % dari potensi jagung (Ton) di kabupaten Grobogan dapat menghasilkan 166.750,5 kl bioetanol.

Jika dibandingkan antara wilayah yang sangat berpotensi dan tidak berpotensi menghasilkan bioetanol, sebagai contoh yaitu kabupaten Grobogan dan kota Magelang, Keduanya merupakan wilayah yang secara morfologi merupakan daerah dataran tinggi dengan relief pegunungan dan perbukitan serta dataran rendah di bagian tengah yang seharusnya sama-sama memiliki potensi unggul di bidang pertanian. Kabupaten Grobogan sendiri memiliki relief pegunungan yaitu terletak di antara dua pegunungan Kendeng yang membujur dari arah barat ke timur, sehingga kabupaten Grobogan merupakan kabupaten yang tiang penyangga perekonomiannya berada pada sektor pertanian (BAPPEDA Kabupaten Grobogan, 2012). Sementara itu, secara topografis kota Magelang merupakan dataran tinggi yang berada 380 m di atas permukaan laut dengan kemiringan berkisar 5° sampai 45° (magelangkota.go.id, 2017). Berdasarkan hasil pengamatan, salah satu faktor yang membedakan kuantitas potensi jagung antara kabupaten Grobogan (wilayah yang sangat berpotensi bioetanol) dengan kota Magelang (wilayah yang tidak berpotensi bioetanol) adalah luas wilayahnya. Pada tabel 2 dapat diketahui jika kabupaten Grobogan merupakan urutan kedua wilayah terluas di Jawa Tengah setelah kabupaten Cilacap, yaitu dengan luas wilayah 2.013,86 km<sup>2</sup>, sehingga kemungkinan besar lahan pertanian yang

tersedia di kabupaten Grobogan juga luas. Sementara itu, kota Magelang menjadi kabupaten dengan luas wilayah tersempit di Jawa Tengah yaitu hanya 16,06 km<sup>2</sup> , sehingga lahan pertanian yang tersedia juga terbatas.

#### **5. Kesimpulan dan Saran**

Berdasarkan data yang diperloeh dan hasil digitalisasi pemetaan, maka dapat disimpulkan bahwa :

- 1. Pemetaan potensi jagung menjadi bioetanol menggunakan QGIS menyajikan 3 klasifikasi wilayah, yaitu wilayah yang tidak berpotensi bioetanol dengan kapasitas 0 – 4.844 (kl), wilayah yang cukup berpotensi bioetanol dengan kapasitas 4.844 – 20.096 (kl), dan wilayah yang sangat berpotensi bioetanol dengan kapasitas  $20.096 - 111.967$  (kl).
- 2. Kabupaten Grobogan memiliki potensi yang sangat besar untuk menghasilkan bioetanol dari limbah jagung, dimana potensi jagung 559.835 Ton dapat menghasilkan bioetanol sebanyak 111.967 kl.
- 3. Faktor-faktor yang dapat berpengaruh terhadap kuantitas potensi jagung yang dihasilkan, yaitu keadaan geografis dan luas wilayah.

Digitalisasi pemetaan potensi jagung menjadi bioetanol di provinsi Jawa Tengah ini akan menjadi sangat bermanfaat apabila tidak hanya dijadikan sebagai referensi saja, melainkan pemerintah dapat memberikan dukungan dengan cara membuat kebijakan terkait pemanfaatan tongkol jagung sesuai dengan kuantitas potensi jagung yang dihasilkan oleh tiap-tiap wilayah berdasarkan hasil pemetaan. Selain itu, masyarakat juga diharapkan memiliki kemauan untuk mengoptimalkan pemanfaatan tongkol jagung menjadi bioetanol yang memiliki nilai ekonomi lebih tinggi.

### **Daftar Pustaka:**

- Ardiansyah, A., & Kardono, K. (2017). *Sistem Informasi Geografis (SIG) Pemetaan Jaringan Pipa Dan Titik Properti Pelanggan Di PT Aetra Air Tangerang*. Jurnal Ilmiah Fifo, Vol. 9 No. 1, 81-89.
- Badan Pusat Statistik Provinsi Jawa Tengah. (2021). Luas Wilayah Menurut Kabupaten/Kota 2018- 2020[.https://jateng.bps.go.id/indicator/153/613/](https://jateng.bps.go.id/indicator/153/613/1/luas-wilayah-menurut-kabupatenkota.html) [1/luas-wilayah-menurut-kabupatenkota.html.\(](https://jateng.bps.go.id/indicator/153/613/1/luas-wilayah-menurut-kabupatenkota.html)9 Desember 2021).
- BAPPEDA Kabupaten Grobogan. (2012). Letak Geografis dan Sumber Daya Alam Kabupaten Grobogan[.https://bappeda.grobogan.go.id/doku](https://bappeda.grobogan.go.id/dokumen/data-statistik/35-letak-geografis-dan-sumber-daya-alam-kabupaten-grobogan) [men/data-statistik/35-letak-geografis-dan](https://bappeda.grobogan.go.id/dokumen/data-statistik/35-letak-geografis-dan-sumber-daya-alam-kabupaten-grobogan)[sumber-daya-alam-kabupaten-grobogan.](https://bappeda.grobogan.go.id/dokumen/data-statistik/35-letak-geografis-dan-sumber-daya-alam-kabupaten-grobogan) (11 Desember 2021).
- CNBC Indonesia. (2021). 2020 Drop, 2021 Konsumsi BBM RI Diramal Bakal Melesat 15%[.https://www.cnbcindonesia.com/news/202](https://www.cnbcindonesia.com/news/20210421121807-4-239546/2020-drop-2021%20konsumsi-bbm-ri-diramal-bakal-melesat-15) [10421121807-4-239546/2020-drop-2021](https://www.cnbcindonesia.com/news/20210421121807-4-239546/2020-drop-2021%20konsumsi-bbm-ri-diramal-bakal-melesat-15) [konsumsi-bbm-ri-diramal-bakal-melesat-15.](https://www.cnbcindonesia.com/news/20210421121807-4-239546/2020-drop-2021%20konsumsi-bbm-ri-diramal-bakal-melesat-15) (9 Desember 2021).
- ESDM Jateng. (2021). Potensi & Data Sektor ESDM Di Jawa Tengah. [https://esdm.jatengprov.go.id/download/Potens](https://esdm.jatengprov.go.id/download/Potensi-dan-Data-ESDM.pdf) [i-dan-Data-ESDM.pdf.](https://esdm.jatengprov.go.id/download/Potensi-dan-Data-ESDM.pdf) (3 Desember 2021).
- Fachry, A. R., Astuti, P., & Puspitasari, T. G. (2013). *Pembuatan bietanol dari limbah tongkol jagung dengan variasi konsentrasi asam klorida dan waktu fermentasi*. Jurnal Teknik Kimia, Vol. 19. No. 1.
- Fahri, M. (2020). *Melihat Peta Penyebaran Pasien Covid-19 Dengan Kombinasi QGIS Dan Framework Laravel*. Jurnal Teknologi Terpadu, Vol. 6. No. 1, 25-30.
- Fitri, T. A., & Ferdiansyah, R. (2017). *Aplikasi Pemetaan Penderita Gizi Buruk di Kota Pekanbaru menggunakan Quantum GIS*. Digital Zone: Jurnal Teknologi Informasi dan Komunikasi, Vol. 8. No. 2, 125-136.
- Irawadi, T. T. (1990). *Selulase*. PAU Biotek. Institut Pertanian Bogor. Bogor.
- Kalsum, U. (2018). *Pemanfaatan Limbah Tongkol Jagung sebagai Bahan Baku Pembuatan Bioetanol.* Jurnal Distilasi, Vol. 2. No. 1, 46-54.
- Kementerian Pertanian Republik Indonesia. (2021). Inilah 10 Provinsi Produsen Jagung Terbesar Indonesi[a.https://www.pertanian.go.id/home/?s](https://www.pertanian.go.id/home/?show=news&act=view&id=4639) [how=news&act=view&id=4639.](https://www.pertanian.go.id/home/?show=news&act=view&id=4639) (9 Desember 2021).
- Khaira, Z. F., & Muria, S. R. (2015). *Pembuatan Bioetanol dari Limbah Tongkol Jagung Menggunakan Proses Simultaneous Sacharificatian and Fermentation (SSF) dengan Variasi Konsentrasi Enzim dan Waktu Fermentasi* (Doctoral dissertation, Riau University).
- Kompasiana. (2018). Ini Manfaat Lain dari Tongkol Jagung[.https://www.kompasiana.com/arita\\_p\\_h](https://www.kompasiana.com/arita_p_h/5be8499bab12ae32ba200e23/ternyata-selama-ini-tongkol-jagung-yang-biasanya-kamu-sisakan-setelah-makan-di-atas-piring-ada-gunanya-lo-ini-kegunaanya) [/5be8499bab12ae32ba200e23/ternyata-selama](https://www.kompasiana.com/arita_p_h/5be8499bab12ae32ba200e23/ternyata-selama-ini-tongkol-jagung-yang-biasanya-kamu-sisakan-setelah-makan-di-atas-piring-ada-gunanya-lo-ini-kegunaanya)[ini-tongkol-jagung-yang-biasanya-kamu](https://www.kompasiana.com/arita_p_h/5be8499bab12ae32ba200e23/ternyata-selama-ini-tongkol-jagung-yang-biasanya-kamu-sisakan-setelah-makan-di-atas-piring-ada-gunanya-lo-ini-kegunaanya)[sisakan-setelah-makan-di-atas-piring-ada](https://www.kompasiana.com/arita_p_h/5be8499bab12ae32ba200e23/ternyata-selama-ini-tongkol-jagung-yang-biasanya-kamu-sisakan-setelah-makan-di-atas-piring-ada-gunanya-lo-ini-kegunaanya)[gunanya-lo-ini-kegunaanya.](https://www.kompasiana.com/arita_p_h/5be8499bab12ae32ba200e23/ternyata-selama-ini-tongkol-jagung-yang-biasanya-kamu-sisakan-setelah-makan-di-atas-piring-ada-gunanya-lo-ini-kegunaanya) (9 Desember 2021).
- Masfufatun. (2012). *Produksi Etanol dari Hidrolisat Carboxy Methyl Cellulose (CMC).* Fakultas Kedokteran, Universitas Wijaya Kusuma, Surabaya.
- Megawati. (2015). *Bioetanol Generasi Kedua*. Yogyakarta: Graha Ilmu.
- Meutia, T. O., Kristijanto, A. I., & Hartin, S. (2016). *Optimasi Hasil Dan Kadar Bioetanol Tongkol Jagung (Zea Mays L.) Ditinjau Dari Nisbah Ko-Kultur Ragi Dan Pengadukan.* Jurnal Kimia dan Pendidikan Kimia. Vol. 1. No. 2, 1-6.
- Pemerintah Kota Magelang. (2018). Kondisi Geografis Kota Magelang. [http://www.magelangkota.go.id/direktori/conte](http://www.magelangkota.go.id/direktori/content/23/kondisi-geografis-) [nt/23/kondisi-geografis-.](http://www.magelangkota.go.id/direktori/content/23/kondisi-geografis-) (11 Desember 2021).
- Pusat Data dan Sistem Informasi Pertanian. (2020). Outlook Jagung 202[0.http://epublikasi.setjen.pertanian.go.id/ep](http://epublikasi.setjen.pertanian.go.id/epublikasi/outlook/2020/Outlook%20Jagung%202020/files/assets/basic-html/page16.html) [ublikasi/outlook/2020/Outlook%20Jagung%20](http://epublikasi.setjen.pertanian.go.id/epublikasi/outlook/2020/Outlook%20Jagung%202020/files/assets/basic-html/page16.html) [2020/files/assets/basic-html/page16.html.](http://epublikasi.setjen.pertanian.go.id/epublikasi/outlook/2020/Outlook%20Jagung%202020/files/assets/basic-html/page16.html) (9 Desember 2021).
- Shofiyanto, M.E. (2008). *Hidrolisa Tongkol Jagung oleh Bakteri Selulolitik Untuk Produksi Bioetanol Dalam Kultur Campuran*. Bogor: Institut Pertanian Bogor, 4-7.
- Sihotang, M. T. B., Suwandi, S., & Bharata, H. A. (2018). *Proses Pembuatan Bioetanol dari Tongkol Jagung dengan Metode SSF Delignifikasi Basa dan Metode SHF*. eProceedings of Engineering, Vol. 5. No. 2.
- Susanto, A., & Yanto, T. (2013). *Pembuatan Briket Bioarang Dari Cangkang dan Tandan Kosong Kelapa Sawit.* Jurnal Teknologi Hasil Pertanian, Vol. 6. No. 2.